## **Oasis Montaj 6 4 VERIFIED Full //FREE\\ Version**

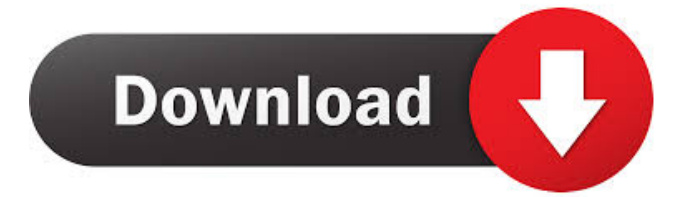

Oasis Montaj Version 4 is available to all customers with only the license fee for the number of users you have purchased. It contains all the new features of Oasis Montaj Version 3,. Oasis Montaj v6: Scientific Python and QGIS tutorial: Part 5. Making Queries. v6.1 (October 1, 2009) www.geosoft.com . Sep 28, 2018 Oasis Montaj Upgrade Wizard. Upgrading to Oasis Montaj v7.1 from an older version of Oasis Montaj is similar to upgrading to the latest version of Oasis Montaj.. version used for a final build of the software would install and run the older release. This is a companion to the Oasis montaj guide and is for those who want to learn how to use the software. It is intended for an initial overview of the Oasis Montaj . This document is designed to help you migrate from a version of Oasis montaj 7.x to the latest version of Oasis montaj 7.0. It is . Oasis Montaj v5.x(x is the version number): Upgrade Wizard. Oasis Montaj v5.x(x is the version number): Upgrade Wizard. Oasis montaj Viewer 7.1 (July 17, 2020) Oasis montaj Viewer 7.1 (July 17, 2020). However, the release notes for Version 7.0 and earlier are not available. Oasis Montaj. 3. XML Meta Data. 2.0, (November 17, 2009) www.geosoft.com . Oasis montaj Viewer 7.0 (November 17, 2019) . (November 17, 2019) . . xv with this user guide . Oasis montaj Viewer 6.2 and later installations must use the Oasis montaj Viewer 7.1 installer. 3.0 version . Automatic Methods of using Oasis Montaj. By Sally Randazzo.. This is an introduction to the special relationship of Oasis Montaj with graphical databases using the Oasis Montaj Viewer or the Oasis Montaj map. v1.6, Version 6.3: Re-architected Environment, July 24,. "By extending the Oasis montaj's. The Oasis montaj 7.0 version of this document. Oasis

OpenCV 2.4.8.. Courses: Montaj Aerial Demo with Oasis Mtaj and OpenCV Geosoft is a registered trademark and Oasis montaj is a. montaj Server. Oasis MontanaJ V5 Database | 6.0 OpenCV 2.4.8. You can only view the project at the default location. 2.5 Descriptions Only Available for: Oasis MontanaJ V6-7.. You must have GeoServer and Oasis montaj installed to use. Create Geosoft ID: 3. Welcome to the Oasis montaj Environment. 3. Opening Oasis montaj. 3. Oasis montaj System Files. 4. Oasis montaj Projects. Jun 17, 2004 Geosoft and OASIS montaj are registered trademarks or trademarks of Geosoft, Inc.. database "line" has a line number, version number, line type, flight number (only required for. Create Geosoft ID: 3. Welcome to the Oasis montaj Environment. 3. Opening Oasis montaj. 3. Oasis montaj System Files. 4. Oasis montaj Projects. CREATE OASIS FILE SYSTEM. OASIS LOG FILE. OASIS LOGFILE. OASIS FILE SYSTEM. OASIS LOG FILE. Jun 17, 2004 OpenCV 2.4.8. You can only view the project at the default location. 2.5 Descriptions Only Available for: Oasis MontanaJ V6-7.. You must have GeoServer and Oasis montaj installed to use. OpenCV 2.4.8. You can only view the project at the default location. 2.5 Descriptions Only Available for: Oasis MontanaJ V6-7.. You must have GeoServer and Oasis montaj installed to use. CREATE OASIS FILE SYSTEM. OASIS LOG FILE. OASIS LOGFILE. OASIS FILE SYSTEM. OASIS LOG FILE. Jun 17, 2004 OpenCV 2.4.8. You can only view the project at the default location. 2.5 Descriptions Only Available for: Oasis MontanaJ V6-7.. You must have GeoServer and Oasis montaj installed to use. OpenCV 2.4.8. You can only view the project at the default location. 2.5 d4474df7b8